## Microsoft Cost Management (1/2) [www.aka.ms/pathways](http://www.aka.ms/pathways)

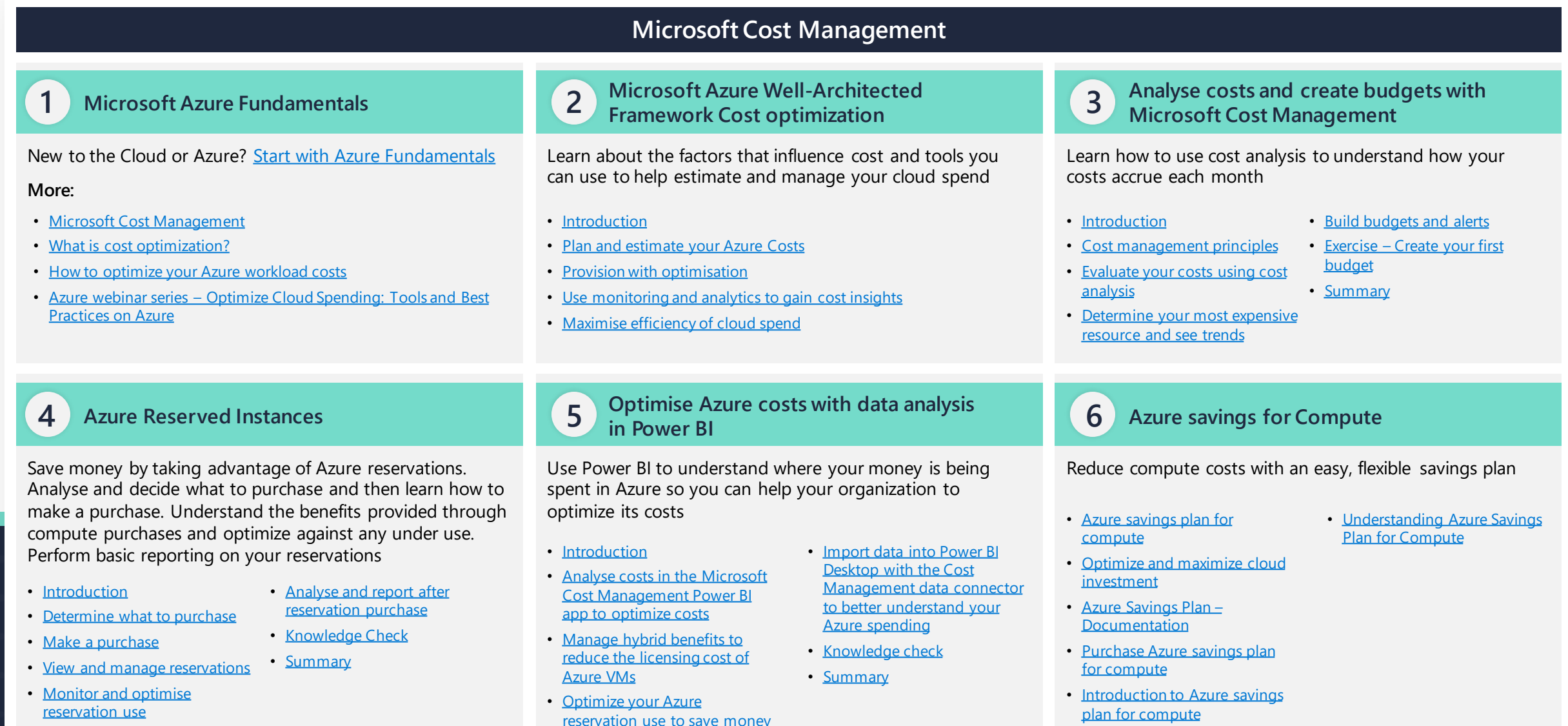

## **Microsoft Cost Management** (2/2) [www.aka.ms/pathways](http://www.aka.ms/pathways)

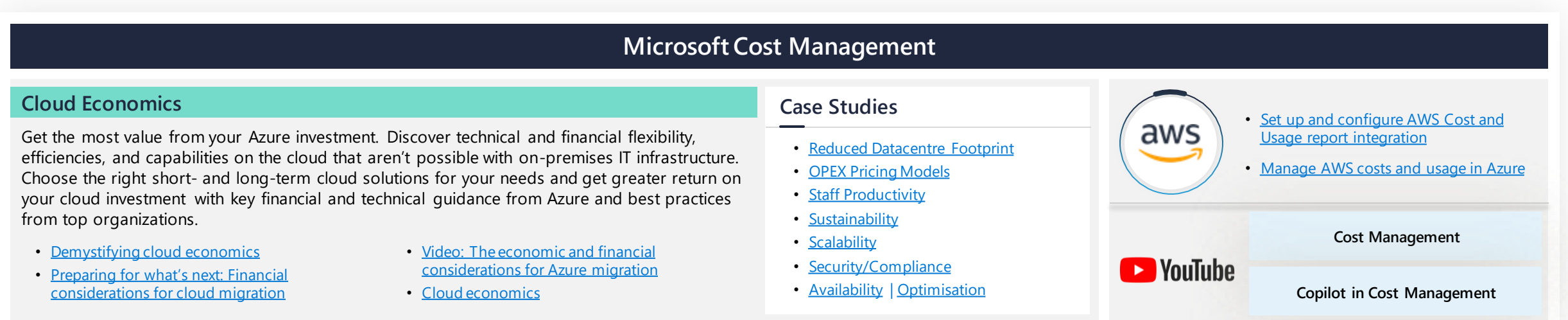

## **Cost Management + Billing-Reference Links**

Microsoft Cost Management + Billing helps you understand your Azure invoice (bill), manage your billing account and subscriptions, monitor and control Azure spending and optimize resource use. Learn how to analyse costs, create and manage budgets, export data, and review and act on recommendations. Quick links below or vis it the main site [HERE.](https://learn.microsoft.com/azure/cost-management-billing/?wt.mc_id=akamspathways_costmanagement_content_wwl)

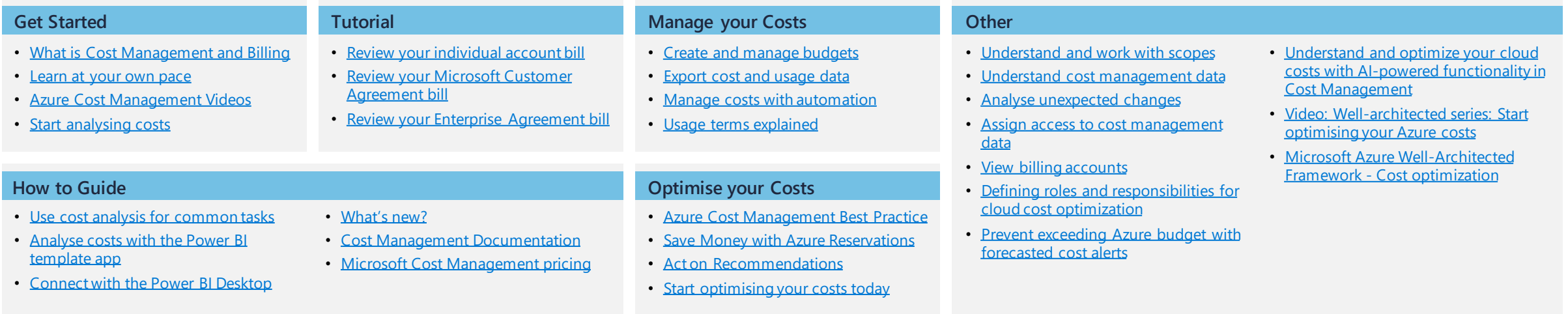